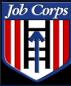

Job Corps Spotlight Training 2008

. .

National Job Corps Data Center – US Department of Labor

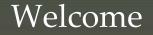

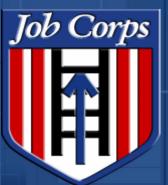

# OASIS Release Overview

July 2008

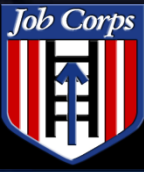

Job Corps Spotlight Training 2008

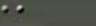

#### Introduction

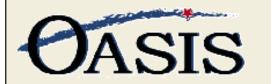

Counselor Contract Manager Forms Reports OA Toolkit PCDP Travel

Ready to take calls from Call Center? Yes 😃 No 👙

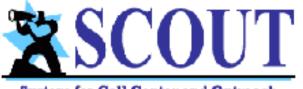

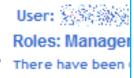

#### System for Call Center and Outreach

Home | Process 800 call | Reports 🕶 Maintenance 🕶 Logout

Main > Home |

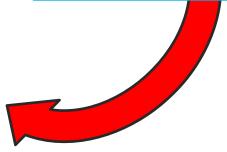

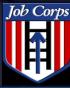

Job Corps

Training 2008

Spotlight

- SCOUT is fully integrated with the CDSS database and OASIS, and the prospect data will flow into OASIS in a "real-time" manner.
- SCOUT will allow the call center to securely receive calls, process and record prospect data, and immediately transfer potential prospects "Live" to available online OA staff.

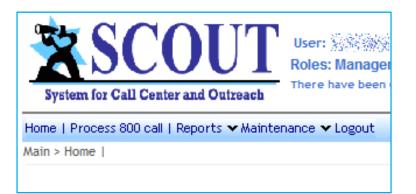

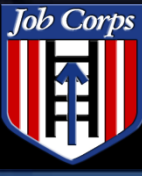

Training 2008

#### SCOUT Demo

...

# Call center agent clicks Process 800 call.

| <b>3</b> | User: Antipage Scout Scout Sco |  |
|----------|----------------------------------------------------------------------------------------------------|--|
| Home     | Process 800 call   Reports 🕶 Maintenance 🕶 Logout                                                                                                    |  |
| Main     | > Home                                                                                                    |  |
|          |                                                                                                    |  |
|          | Welcome Script                                                                                                    |  |
|          | Welcome everyone.                                                                                                    |  |
|          | This script can be used by the Call Center managers to post daily annoucements or other important information, to share with all Call Center agents.                                                                                                    |  |
|          | 7-15-2008 Special Event                                                                                                    |  |
|          |                                                                                                    |  |

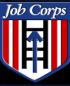

#### SCOUT Demo

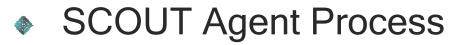

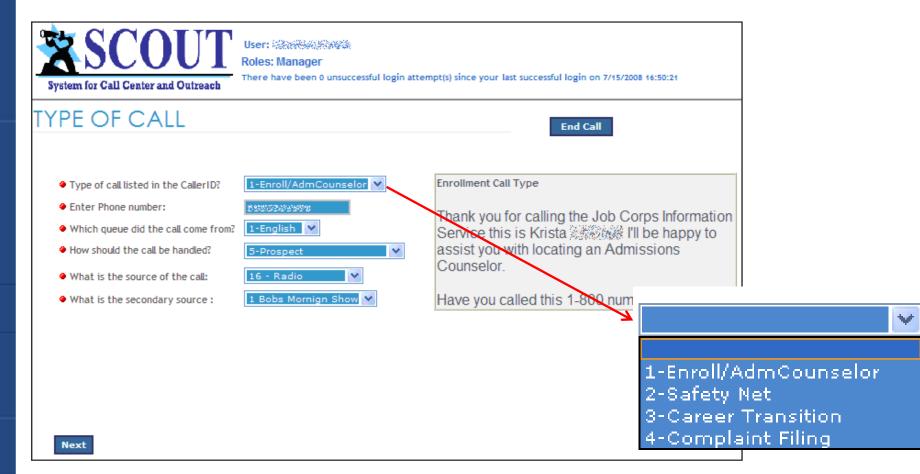

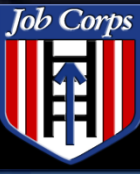

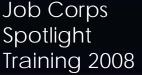

#### SCOUT Demo User: Vendetti, Krista Roles: Manager There have been 0 unsuccessful login attempt(s) since your last successful login on 7/16/2008 08:54:35 System for Call Center and Outreach **PROSPECT INFORMATION** End Call First Name john Name Middle Name Person Records Last Name Address 555555555 SSN American Indian or Alaska Native 🛛 💙 Summary Ethnic Origin Male ¥ Gender All Done

# Agent collects prospect information

Next

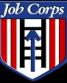

Home Phone

Work Phone

Mobile Phone

Submit Cancel

Ext

Fax Email Pager Job Corps Spotlight

# Insert New Address • Address 1 Address 2 • City • State • Zip Code

. .

۲

# Agent clicks Next to complete address.

SCOUT Demo

 Prospect information will display. ...

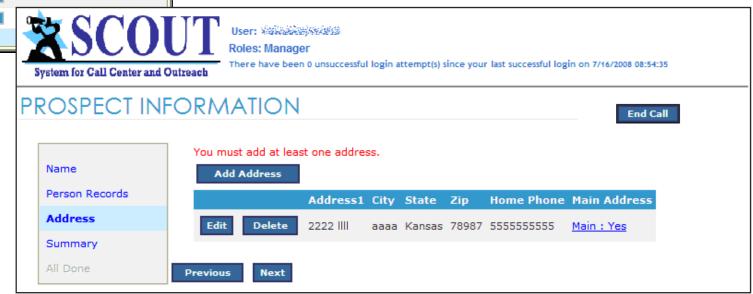

\_\_\_\_\_

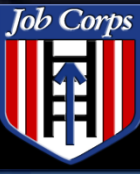

#### SCOUT Demo

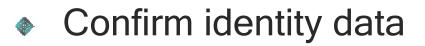

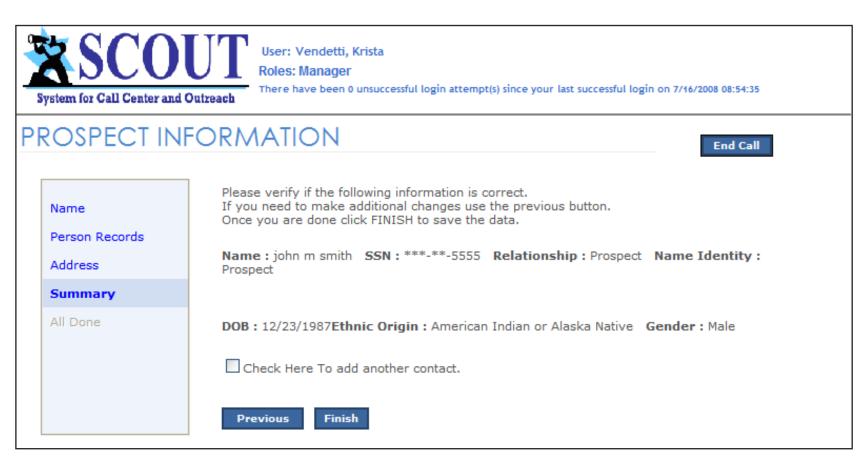

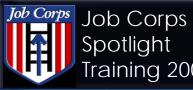

Spotlight Training 2008

#### SCOUT Demo

\*\*\* =

#### Call summary

...

| System for Call Center and Outreach User: With Hard Duscessful login attempt(s) since your last successful login on 7/16/2008 08:54:35 |                                 |                      |  |  |  |
|----------------------------------------------------------------------------------------------------|---------------------------------|----------------------|--|--|--|
| CALL SUMMARY                                                                                                    |                                 |                      |  |  |  |
| Next                                                                                                    |                                 |                      |  |  |  |
| Date/Time Of Call: 7/16/2008 / 8:56 AM                                                                                                 | Type Of Caller : 1-Enroll/AdmCo | unselor              |  |  |  |
| Primary Source: 5 - Did Not Specify                                                                                                    | Secondary Source : N/A          | Language : 1-English |  |  |  |
| Prospect Information Edit                                                                                                    | Main Address                    |                      |  |  |  |
| Name: john 3000000000000000000000000000000000000                                                                                       | Address :                       | WASSES !             |  |  |  |
| DOB: 12/2004                                                                                                    |                                 | aaaa                 |  |  |  |
| Ethnicity : American Indian or Alaska Native<br>Gender : M                                                                             |                                 | Kansas               |  |  |  |
|                                                                                                    |                                 | 78987                |  |  |  |
| Additional Contacts : Add Contact                                                                                                    |                                 |                      |  |  |  |

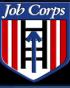

. .

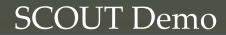

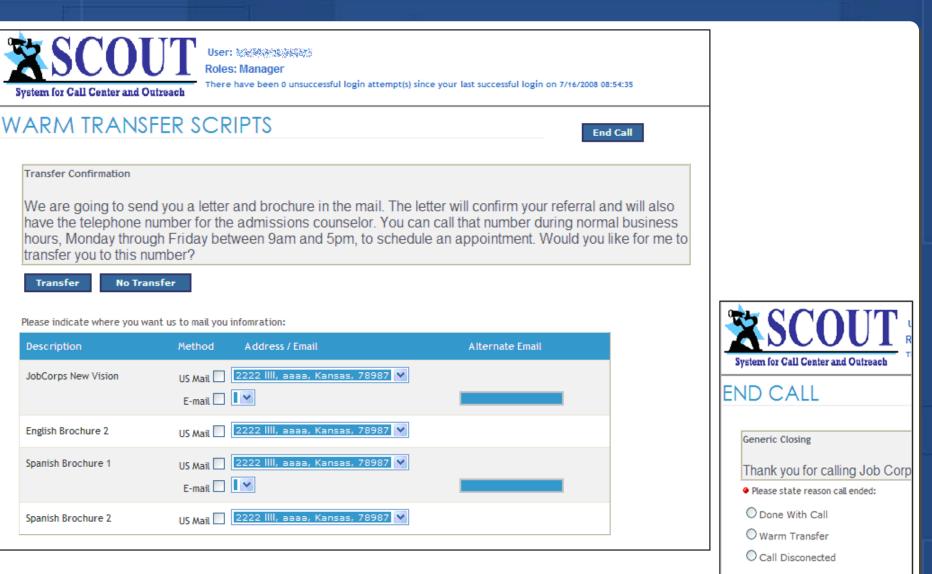

Save Call And Finish

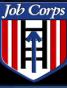

# Job Corps Spotlight Training 2008

...

#### SCOUT Demo

\*\*\* =

| n-line Counselo | r Selection             |                 |         |       |            |
|-----------------|-------------------------|-----------------|---------|-------|------------|
| n-line Coun     | selor Sel               | ection          |         |       |            |
| Nam             | e St                    | taff Title      | City    | State | Phone      |
| Select 资源       |                         | ac, Team Leader |         |       |            |
| Select          | 04<br>04                | a counselor     | Houston | Texas | 7138802454 |
|                 | 2203730<br>Sinaina — 08 | a counselor     | Houston | Texas | 7139539211 |

| Ν | VARM TRANSFER PROCESS |                                             |                |  |  |  |  |
|---|-----------------------|---------------------------------------------|----------------|--|--|--|--|
|   | Call Person Id : 160  |                                             |                |  |  |  |  |
|   |                       | Name:                                       |                |  |  |  |  |
|   | Call Counselor        | Phone Number:                               | (713) 880-2454 |  |  |  |  |
|   | Report Results        | ● Did live person answer the call? ○Yes ○No |                |  |  |  |  |
|   |                       | Next                                        |                |  |  |  |  |

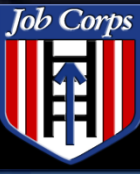

Training 2008

. .

# If the counselor does not answer, agent can leave a message.

SCOUT Demo

| Call Person Id : 160 |                                                                                                    |                                      |
|----------------------|----------------------------------------------------------------------------------------------------|--------------------------------------|
|                      | Name:                                                                                                    | Tenter Start                         |
| Call Counselor       | Phone Number:                                                                                                    | (713) 8位私建立()                        |
| Report Results       | ● Did live person answer the call? ○Yes ⊙ No                                                                                              |                                      |
|                      | Voice Mail Script                                                                                                    |                                      |
|                      | LEAVE THE FOLLOWING MESSAGE:                                                                                                    |                                      |
|                      | This is Krista ()) from the Job Corps Nat<br>from Sam Iam who is interested in the program<br>Sam Iam can also be reached at (713) 445-78 | n. You can reach Sam Iam at ( N/A ). |
|                      | Thank you for your assistance.                                                                                                    |                                      |
|                      | Next                                                                                                    |                                      |

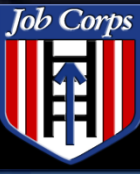

Job Corps Spotlight Training 2008

#### SCOUT Demo

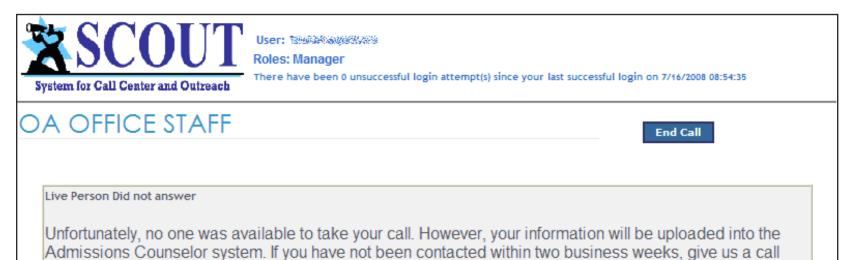

back. Is there anything else I can assist you with?

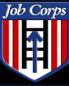

Job Corps Spotlight Training 2008

...

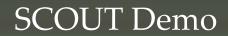

\*\*\* =

|                | Name:                                                                                                    | Tanker                                    |
|----------------|----------------------------------------------------------------------------------------------------|-------------------------------------------|
| Call Counselor | Phone Number:                                                                                                    | (713) & XXX (XXX)                         |
| Report Results | ● Did live person answer the call? ⊙Yes ○No                                                                             |                                           |
|                | Live Person Answered                                                                                                    |                                           |
|                | This is Krista 🧟 🖉 🐨 This is Krista Corps Nat<br>line and they would like to talk to you.<br>Will you accept this call? | tional Call Center. I have Sam lam on the |
|                |                                                                                                    |                                           |
|                | ● Did the person take the call? ⊙ Yes ○ No                                                                              |                                           |
|                | Next                                                                                                    |                                           |

| Call Person Id : 160 |                                                                                                    |  |  |  |  |
|----------------------|----------------------------------------------------------------------------------------------------|--|--|--|--|
| Call Counselor       | OA Counselor Took Call                                                                                                    |  |  |  |  |
| Report Results       | The admissions counselor will walk you through the application process. Is there<br>anything else I can assist you with? Thank you for calling Job Corps National Call<br>Center. Have a good day. |  |  |  |  |
|                      | Previous Finish                                                                                                    |  |  |  |  |

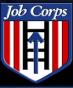

Job Corps

Training 2008

Spotlight

#### SCOUT Demo

# Choose appropriate reason

. .

Please state reason call ended:

💿 Done With Call

🔘 Warm Transfer

○ Call Disconected

Save Call And Finish

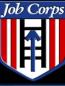

| Contract Manager             | Maintain Service Area Zip Codes                           |  |  |
|------------------------------|-----------------------------------------------------------|--|--|
| Process Quality Control      |                                                           |  |  |
| Maintain Staff               | Assign Zip Code to Office by: 💿 Zip Code 🔘 County 🔘 State |  |  |
| Reassign Counselors          | Assign Zip code to onice by. O Zip Code O County O State  |  |  |
| Reassign Center              | Gender Served: 💿 Male & Female 🔘 Male only 🔘 Female only  |  |  |
| Assign Prospect              | •Zip Code: 01101                                          |  |  |
| Bulk Center Assignment       |                                                           |  |  |
| View Pending Arrivals        | Search Reset Assign                                       |  |  |
| Approved QC                  |                                                           |  |  |
| Prospect Transfer Staff List |                                                           |  |  |
| SCOUT Unassigned Prospects   | Assign Zip Code Office Code Male Office Code Female       |  |  |
| Maintain Service Area        | 01101 N.S. NSCIENCE                                       |  |  |
| Forms                        |                                                           |  |  |

Caution: The zip codes and service areas assigned to Screeners are currently set and defined by the terms of the contract and should not be changed unless authorized changes to the contract area are made.

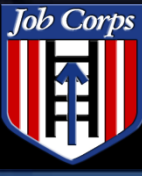

Training 2008

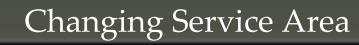

- Select County or State radio button
- Select State and County

. .

Click Assign

| Maint    | tain Service A         |                       |                           |                                                         |
|----------|------------------------|-----------------------|---------------------------|---------------------------------------------------------|
| Assign 2 | Zip Code to Office by: | ◯ State               |                           |                                                         |
|          | Gender Served:         | 💿 Male & Female 🔘 Mal | e only 🔘 Female only      |                                                         |
| State:   | Alaska                 |                       | *                         |                                                         |
| County:  | ANCHORAGE              | *                     |                           |                                                         |
| Assign   | h                      | Microso               | oft Internet Explorer     |                                                         |
|          | J                      | ?                     | You are about to assign a | Il the zip codes in the selected county to your Office. |
|          |                        |                       | 0                         | K Cancel                                                |

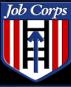

#### Contract Manager function - All CMs must set this up!

#### Counselor Contract Manager

Log0ff

Job Corps Spotlight

Training 2008

Process Quality Control Maintain Staff Reassign Counselors Reassign Center Assign Prospect Bulk Center Assignment View Pending Arrivals Approved QC Prospect Transfer Staff List SCOUT Unassigned Prospects Maintain Service Area Forms Reports **OA Toolkit** PCDP Travel

Help

. .

#### Select Counselor to accept phone calls from SCOUT

| Warm Transfe | r <u>Staff Name</u>                 | <u>Sc Code</u> | <u>User Active</u> |
|--------------|-------------------------------------|----------------|--------------------|
|              | Charles J                           | NEDJR1         | Yes                |
|              | Larry                               | NEDJR1         | No                 |
|              | Contraction<br>Contraction<br>Carry | MEDJRU         | No                 |
|              | Dorett A                            | MADJBS         | Yes                |
|              | Pete                                | CTDJNH         | Yes                |
|              | ue                                  | NEDJR1         | Yes                |
|              | Kim                                 | MEDJBU         | Yes                |
|              | Stephen                             | MEDJPE         | Yes                |
|              | Children and Children and           |                | )/                 |

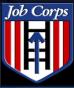

Training 2008

...

Counselor function

. .

Set your status

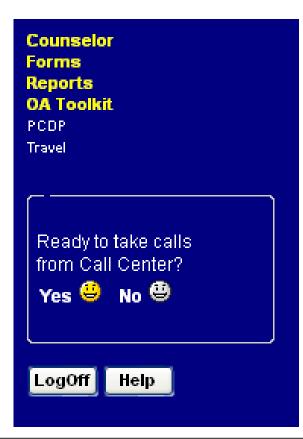

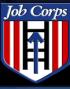

Training 2008

# Select Maintain Counselor Address

. .

- Update information
- Click Submit

#### Maintain Counselor Address

| Screener:             | 2. Carlos a construction of the second second second second second second second second second second second se |
|-----------------------|----------------------------------------------------------------------------------------------------|
| Accept Warm Transfer: | Yes                                                                                                    |
| Address:              |                                                                                                    |
| Address 2:            |                                                                                                    |
| City:                 |                                                                                                    |
| State:                | Connecticut                                                                                                    |
| Zip Code:             | <b>教徒</b> 後行 <sup>31</sup>                                                                                      |
| Home Phone:           |                                                                                                    |
| Work Phone:           |                                                                                                    |
| Ext:                  |                                                                                                    |
| Fax:                  |                                                                                                    |
| County:               |                                                                                                    |
| Email:                |                                                                                                    |
| Pager:                |                                                                                                    |
| Mobile Phone:         |                                                                                                    |
|                       | Submit Cancel                                                                                                   |

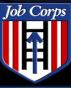

Training 2008

Accepting Warm Transfers

...

#### Enter Call Person ID

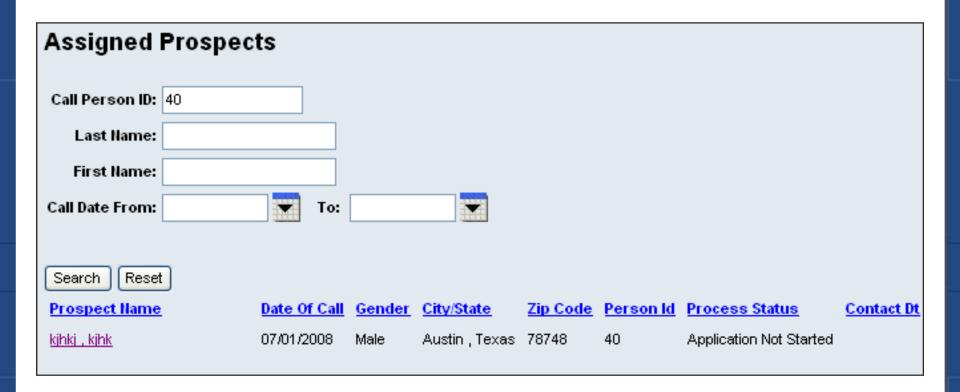

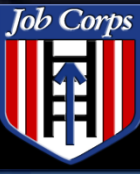

Training 2008

#### Accepting Warm Transfers

# Enter Contact Date, Process Status, and comments

| Contact Prospect         |                                           |
|--------------------------|-------------------------------------------|
| Call Person ID: 104      |                                           |
| Name: 307224259/254579   |                                           |
| Date of call: 07/17/2008 | Date of birth: 01/01/1988                 |
| Address: 3213            | City/State: 321,Alaska                    |
| Zip Code: 01545          | Gender: Male                              |
| Home Phone:              | Mobile Phone:                             |
| Email Address:           |                                           |
| Contact Date:            | Process Status: Application Not Started 💉 |
| Comments:                |                                           |
|                          |                                           |
|                          |                                           |
| Submit Cancel            | Return Prospect                           |

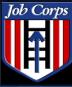

# SCOUT Assigned Prospects SCOUT Unassigned Prospects

. .

#### Counselor

Job Corps Spotlight

Training 2008

Enter Applicant Data Immediate Denial Record Permanent SSN Manage Active Apps Manage Rejected Apps View Pending Arrivals Contact Prospects Bulk Center Assignment Maintain Referral Agency Maintain Counselor Address SCOUT Assigned Prospects SCOUT Unassigned Prospects

Contract Manager Forms

#### Assigned Prospects

| Call Person ID:     |  |
|---------------------|--|
| Last Name:          |  |
| First Name:         |  |
| Call Date From: To: |  |
|                     |  |
| Search Reset        |  |

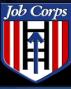

#### SCOUT Assigned Prospects

...

# SCOUT Assigned Prospects

. .

#### Counselor

Job Corps Spotlight

Training 2008

Enter Applicant Data Immediate Denial Record Permanent SSN Manage Active Apps Manage Rejected Apps View Pending Arrivals Contact Prospects Bulk Center Assignment Maintain Referral Agency Maintain Counselor Address SCOUT Assigned Prospects SCOUT Unassigned Prospects

#### Contract Manager Forms

#### **Assigned Prospects**

| Call Person ID: |     |  |
|-----------------|-----|--|
| Last Name:      |     |  |
| First Name:     |     |  |
| Call Date From: | То: |  |
|                 |     |  |
| Search Reset    |     |  |

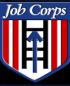

Training 2008

#### SCOUT Assigned Prospects

...

#### Search Results are Your Prospects

| Assigned Prospec       | ts           |               |                                  |          |                  |                         |            |
|------------------------|--------------|---------------|----------------------------------|----------|------------------|-------------------------|------------|
| Call Person ID:        |              |               |                                  |          |                  |                         |            |
| Last Name:             |              |               |                                  |          |                  |                         |            |
| First Name:            |              |               |                                  |          |                  |                         |            |
| Call Date From:        | To:          |               |                                  |          |                  |                         |            |
|                        |              |               |                                  |          |                  |                         |            |
| Search Reset           |              |               |                                  |          |                  |                         |            |
| Prospect Name          | Date Of Call | <u>Gender</u> | City/State                       | Zip Code | <u>Person Id</u> | Process Status          | Contact Dt |
| <u>man , old</u>       | 06/30/2008   | Female        | уууууууууууууууу , Massachusetts | 01545    | 9                | Application Not Started |            |
| <u>kihki , kihk</u>    | 07/01/2008   | Male          | Austin , Texas                   | 78748    | 40               | Application Not Started |            |
| <u>Sifuentes , Sam</u> | 07/17/2008   | Male          | 321 , Alaska                     | 01545    | 104              | Application Not Started |            |
|                        |              |               |                                  |          |                  |                         |            |

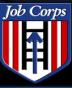

#### **Contact Prospect**

...1

#### Complete the Contact Form

..

|                                       | Microsoft Internet Explorer 🛛 🔀                                        |
|---------------------------------------|------------------------------------------------------------------------|
| Contact Prospect                      | You are about to Return this Prospect to the Unassigned Prospect List. |
| Call Person ID: 104                   | OK Cancel                                                              |
| Name: 307824225982564556              |                                                                        |
| Date of call: 07/17/2008 Date of birt | th: 01/01/1988                                                         |
| Address: 3213 City/Stat               | te: 321 , Alaska                                                       |
| Zip Code: 01545 Gende                 | er: Male                                                               |
| Home Phone: Mobile Phon               | e:                                                                     |
| Email Address:                        |                                                                        |
| Contact Date: Process Statu           | s: Application Not Started                                             |
| Comments:                             |                                                                        |
|                                       |                                                                        |
| Submit Cancel Return Prospect         |                                                                        |

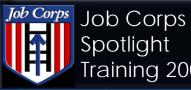

Counsel Enter

#### Spotlight Training 2008

..

#### SCOUT Unassigned Prospects

... =

|                                                                    | Unass               | signed Prospe     | cts          |               |                                        |          |                            |  |
|--------------------------------------------------------------------|---------------------|-------------------|--------------|---------------|----------------------------------------|----------|----------------------------|--|
|                                                                    |                     | erson ID:         |              |               |                                        |          |                            |  |
|                                                                    | Fire                | st Name:          |              |               |                                        |          |                            |  |
|                                                                    | Call Date From: To: |                   |              |               |                                        |          |                            |  |
|                                                                    | Search              | Reset Assign to S | Self         |               |                                        |          |                            |  |
|                                                                    | Assign              | Prospect Name     | Date Of Call | <u>Gender</u> | City/State                             | Zip Code | Prospect Status            |  |
| unselor                                                            |                     | 063012 , 0630f2   | 06/30/2008   | Male          | Austin , Texas                         | 78748    | Application Not<br>Started |  |
| Enter Applicant Data<br>Immediate Denial                           |                     | young , too       | 06/30/2008   | Male          | uuuuuuuuu ,<br>Massachusetts           | 01545    | Application Not<br>Started |  |
| Record Permanent SS<br>Manage Active Apps                          |                     | in , logged       | 06/30/2008   | Male          | iiiiiiiiiiiiiiiiiiiiiiiiiiiiiiiiiiiiii | 01545    | Application Not<br>Started |  |
| Manage Rejected Apps<br>View Pending Arrivals<br>Contact Prospects |                     | Sifuentes , Sam   | 07/17/2008   | Male          | 321 , Alaska                           | 01545    | Application Not<br>Started |  |
| Bulk Center Assignme                                               | nt                  |                   |              |               |                                        |          |                            |  |
| Maintain Referral Agen                                             | icy                 |                   |              |               |                                        |          |                            |  |
| Maintain Counselor Ac                                              |                     |                   |              |               |                                        |          |                            |  |
| SCOUT Assigned Pros<br>SCOUT Unassigned Pr                         |                     |                   |              |               |                                        |          |                            |  |

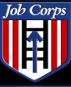

Training 2008

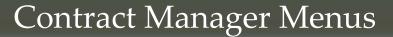

...

### SCOUT Unassigned Prospects

| Unas    | signed Prospects       |              |               |            |                        |                         |
|---------|------------------------|--------------|---------------|------------|------------------------|-------------------------|
| Call Pe | erson ID:              |              |               |            |                        |                         |
| La      | st Name:               |              |               |            |                        |                         |
| Fire    | st Name:               |              |               |            |                        |                         |
| Call Da | te From: 🗾 To:         | •            |               |            |                        |                         |
| Search  | Reset Select Counselor |              |               |            |                        |                         |
| Assign  | Prospect Name          | Date Of Call | <u>Gender</u> | City/State | Zip Code               | Prospect Status         |
| ✓       |                        | 06/30/2008   | Male          |            |                        | Application Not Started |
| ✓       | 1963 CALES             | 06/30/2008   | Male          |            | n a shining<br>Manakar | Application Not Started |

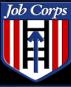

# Select counselor

. .

🔘 Veri Stelle General Company

Job Corps Spotlight

Training 2008

- 🔘 sasa katala (Manari G
- 🔿 Salata Salata Salata Salata

- 🔿 karen der seren ander son 🔿

Submit

Cancel

🔘 FONTRALE MARKEN

- 0
- O BODEZ A STREES

- 🔘 (ka) / 4 sec, alies ( / ) 4

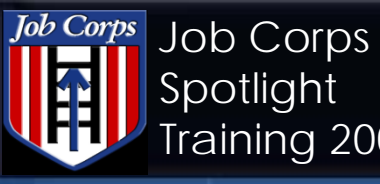

| OAOMS20 Repo         | rt Search ( | Criteria :         |           |
|----------------------|-------------|--------------------|-----------|
| Reported Begin Date: | 6/1/2008    | Reported End Date: | 7/10/2008 |
| Submit Reset         |             |                    |           |

. .

#### OUTREACH AND ADMISSIONS REPORT CARD ( OAOMS-20 ) 8/8/2008 Page REPORTING PERIOD : 6/1/2008 - 6/30/2008

**REGION : 02** Philadelphia

AGENCY :

OACONTRACT : Management

...

| ArrivalsNon Se | ep LVL1 Z | T90 Days- |
|----------------|-----------|-----------|
|----------------|-----------|-----------|

| Name                                                                                                    | Student ID      | Center | Source         | Female | Male | Pool | Credit | Pool | Credit |
|----------------------------------------------------------------------------------------------------|-----------------|--------|----------------|--------|------|------|--------|------|--------|
| An Internet of the Annual                                                                                                    |                 | 030800 | ZT Commit      |        |      | 1    | 1      |      |        |
| Salani Salari <b>Majar</b> i                                                                                                    | <b>Galilian</b> | 030800 | ZT Commit      |        |      | 1    | 1      |      |        |
| Alexandra Alexandra                                                                                                    |                 | 030800 | ZT Commit      |        |      | 1    | 1      |      |        |
| The other Particula                                                                                                    | -               | 030800 | Enrollment     | 1      | 0    |      |        |      |        |
| Sector and the sector sector se |                 | 030800 | 90 days commit |        |      |      |        | 1    | 0      |
| Andrew Constants                                                                                                    |                 | 030800 | ZT Commit      |        |      | 1    | 1      |      |        |

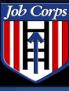

- To download a copy of this presentation, select the desired file from the file share area and select 'save to my computer.'
- If you have any questions, contact the Technical Assistance Center:
  - Email: <u>helpdesk@jobcorps.org</u>
  - Call: 1-800-598-5008 option 2
- Visit SIMON, <u>https://simon.jobcorps.org</u> to take courses online and additional information
- If you have any Outreach & Admissions questions, please contact Wendy Manning at 202-693-3104 or <u>manning.wendy@dol.gov</u>